## **Release Notes – Série 1 Varejo**

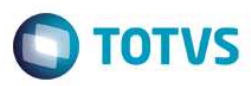

## **Release 12.03-P1 – Atualização de Patch**

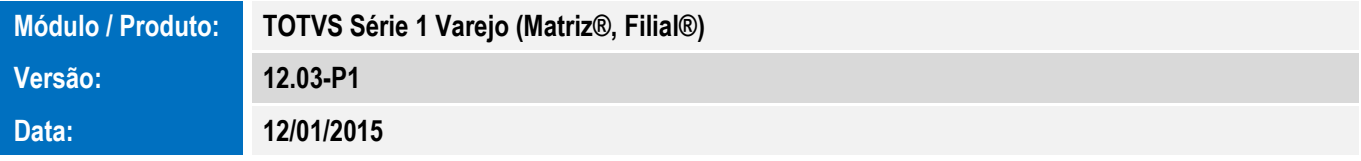

A seguir são apresentadas as funções implementadas na linha de produto **TOTVS Série 1 Varejo (Matriz®, Filial®)**, expedidas neste pacote de atualização.

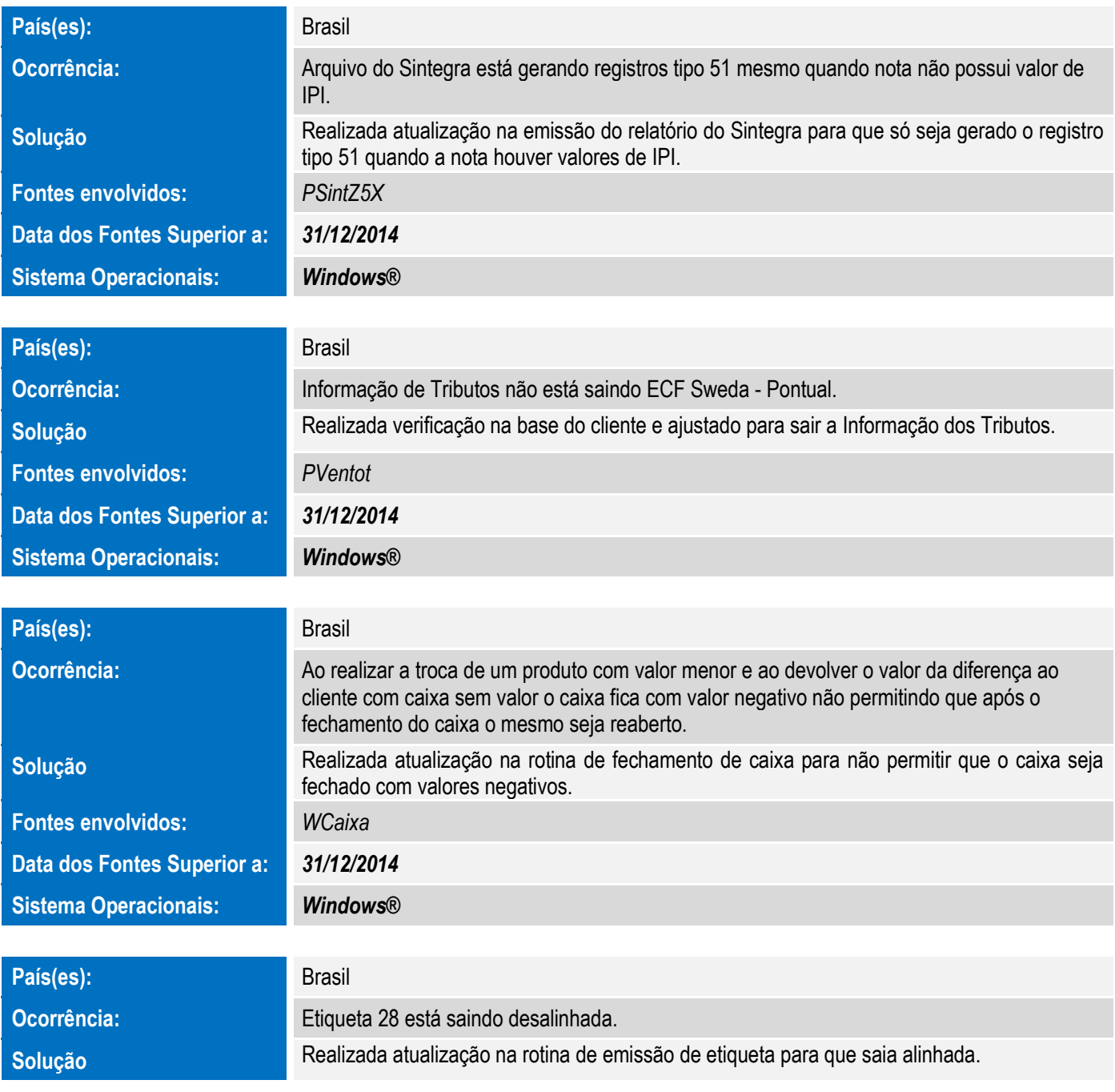

## **Release Notes – Série 1 Varejo**

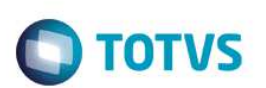

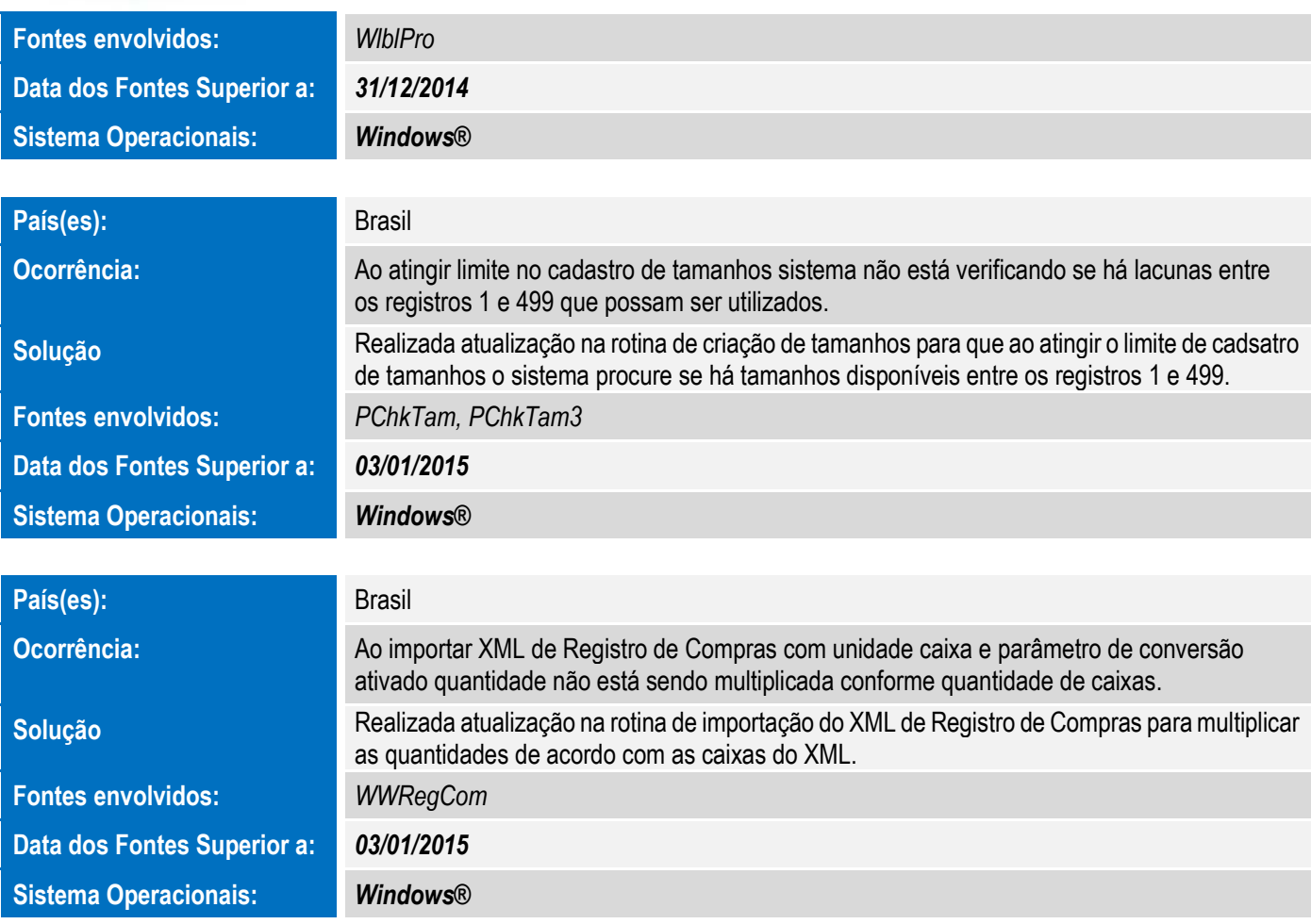